## Datenblatt

## Zehensandalen Größe S (35-38) Länge 25 cm, 4/0-farbig

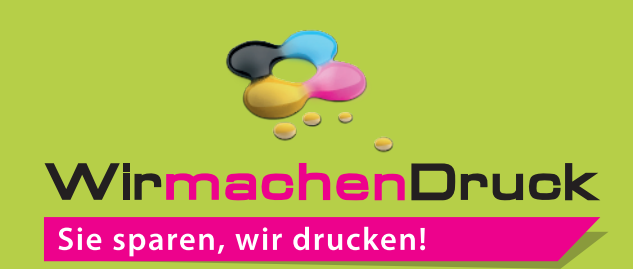

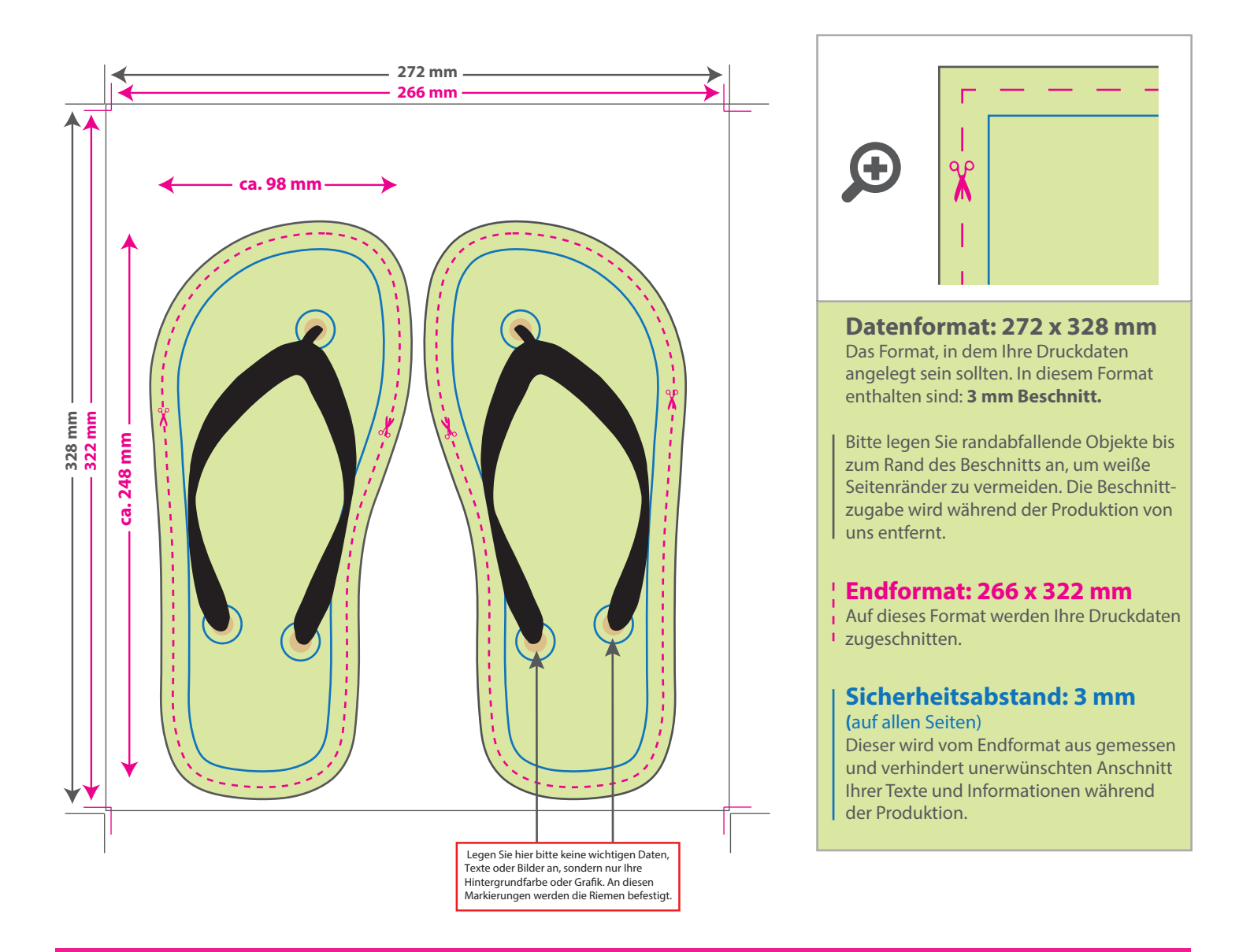

## 5 Tipps zur fehlerfreien Gestaltung Ihrer Druckdaten

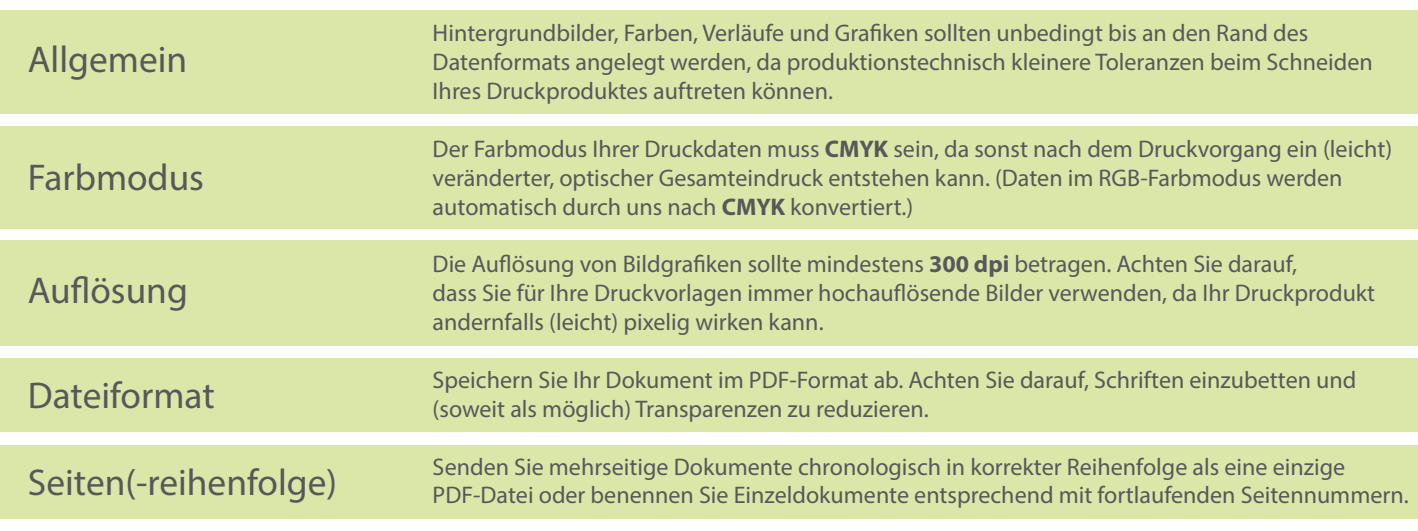